## **Contents**

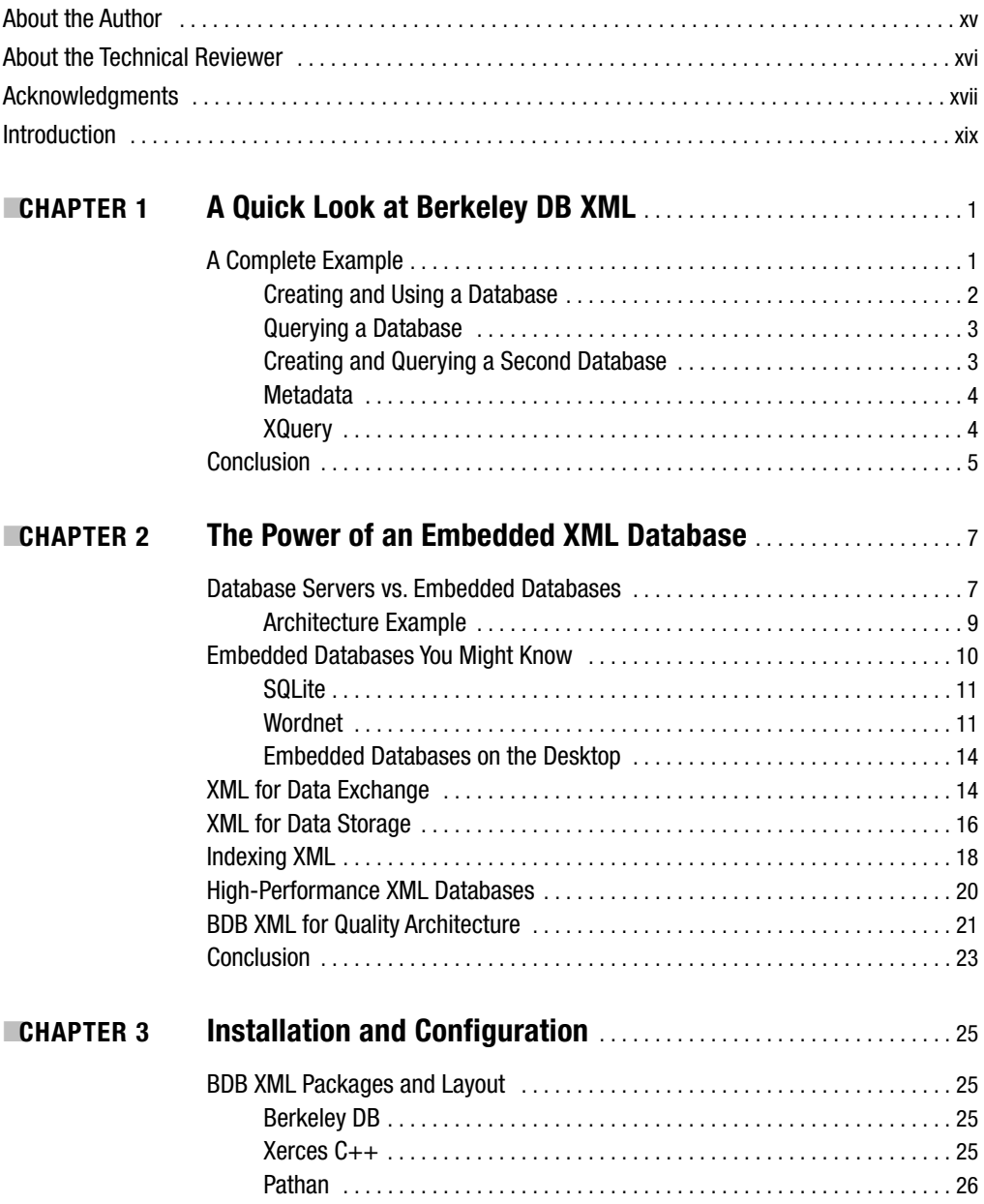

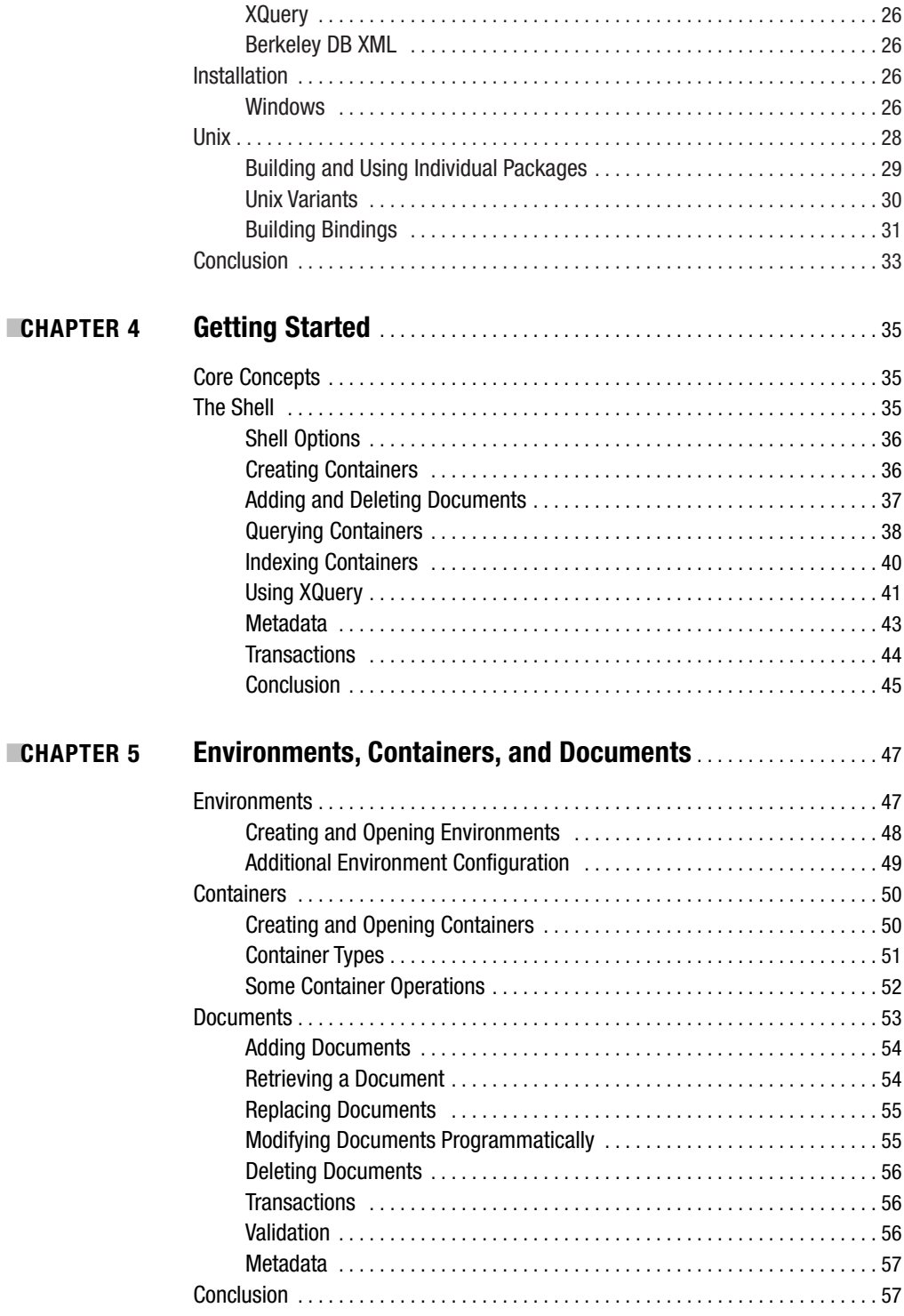

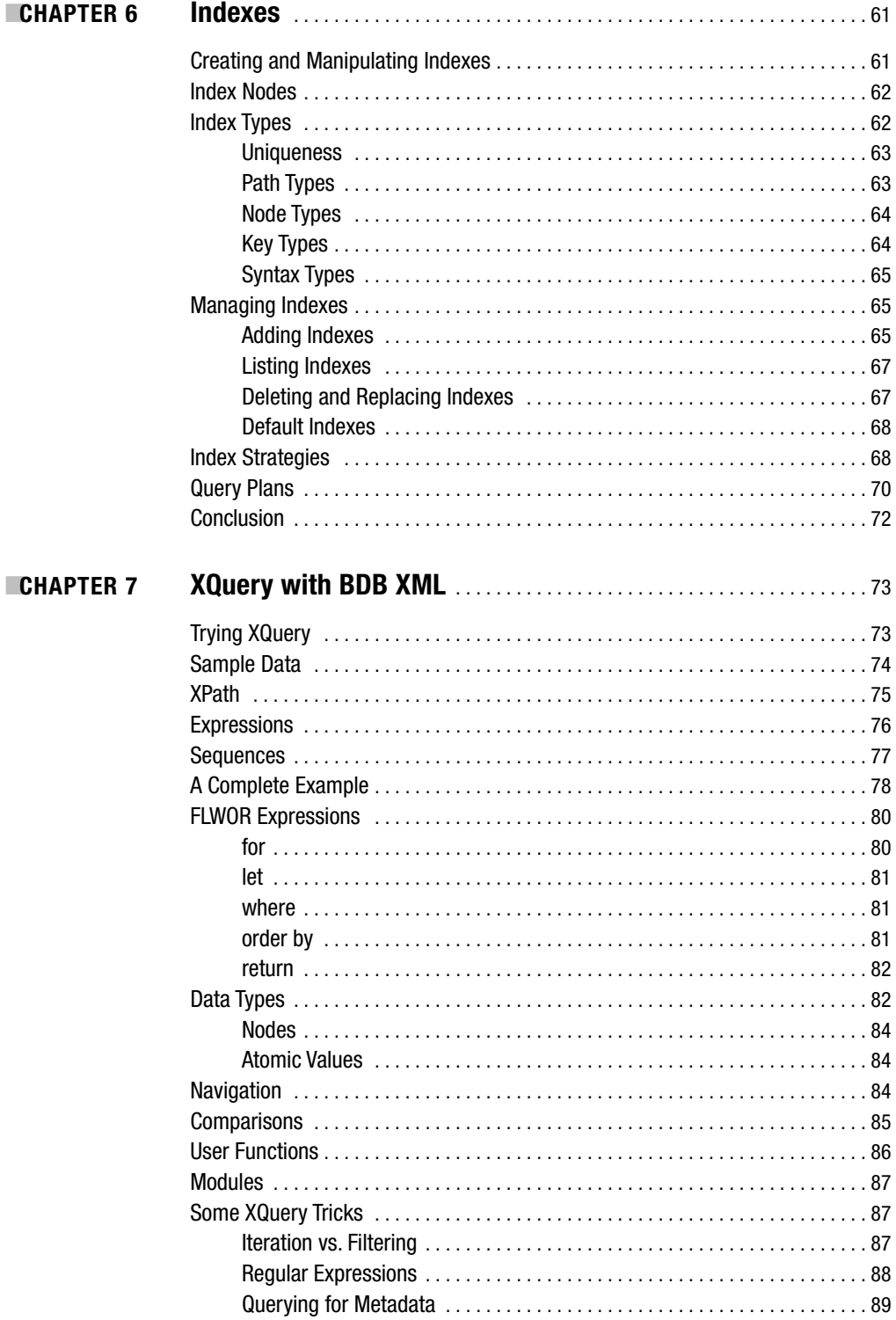

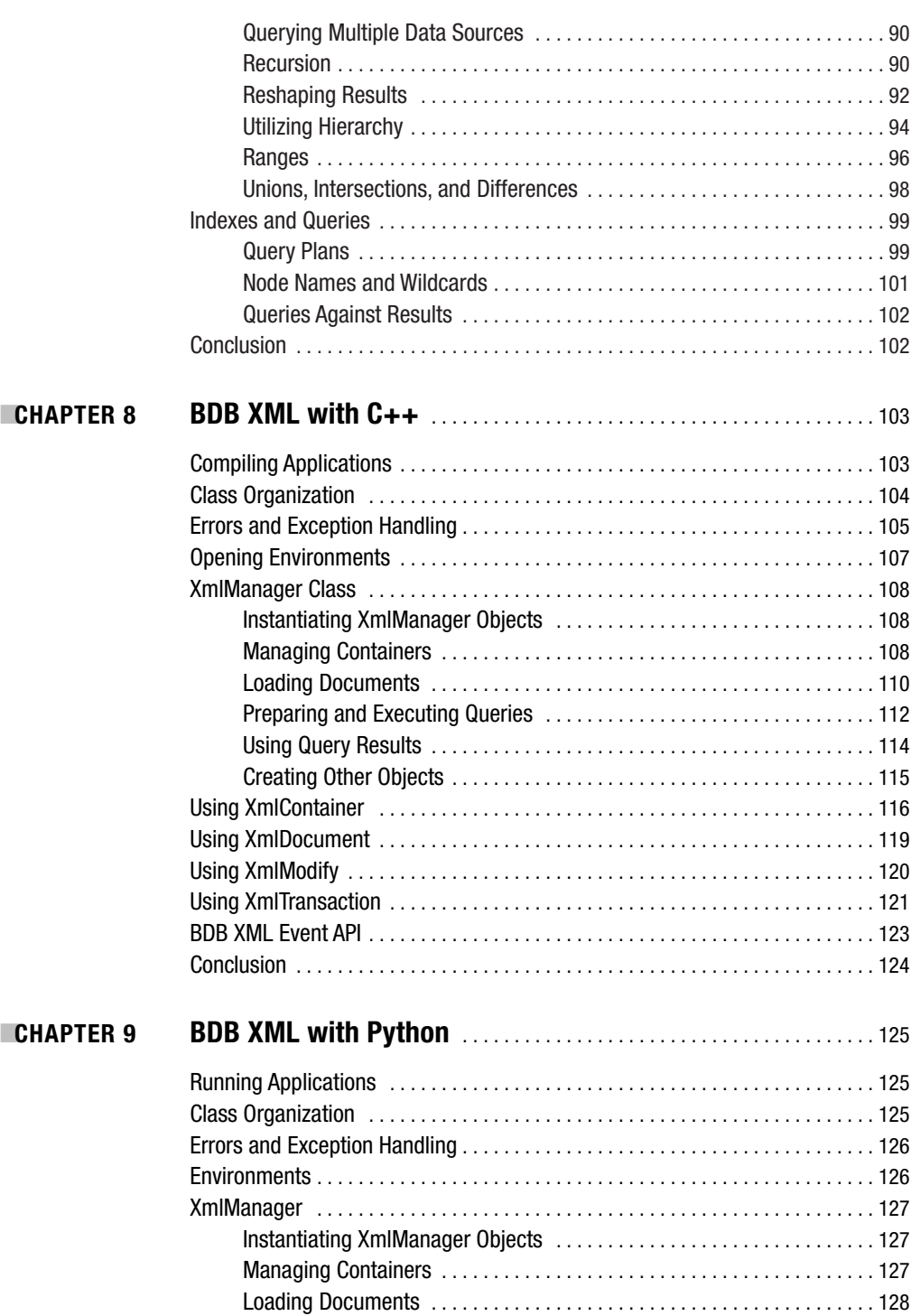

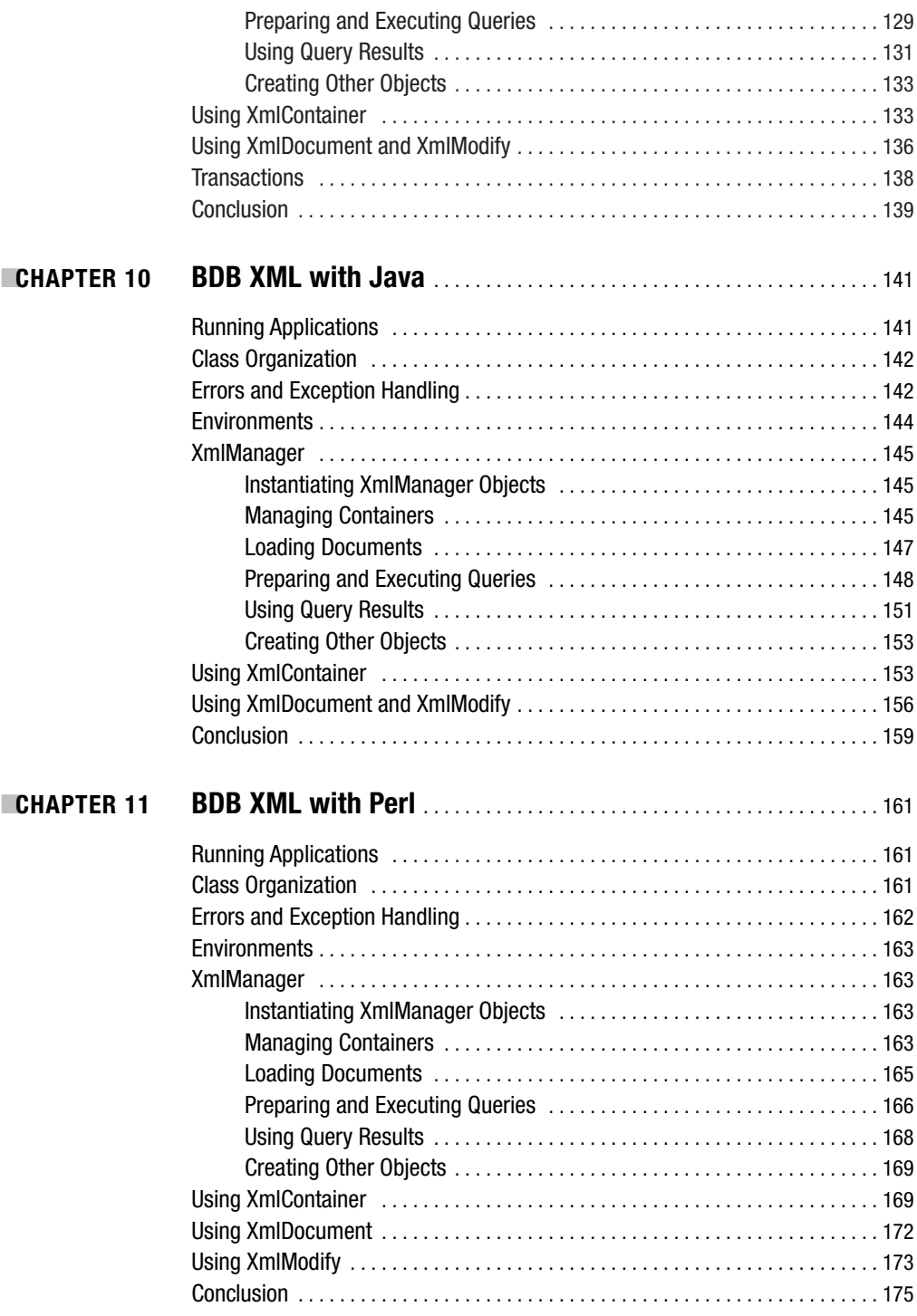

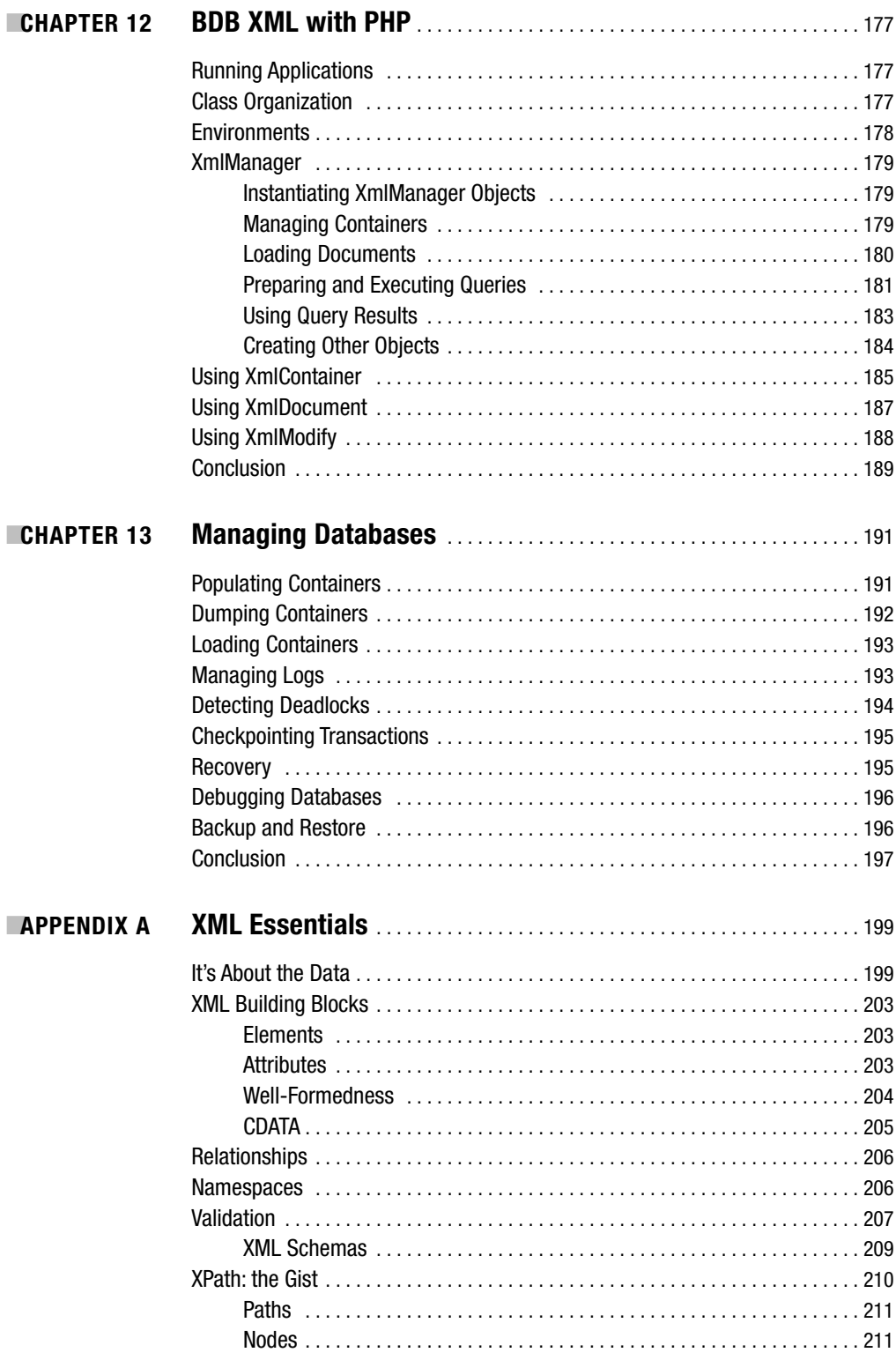

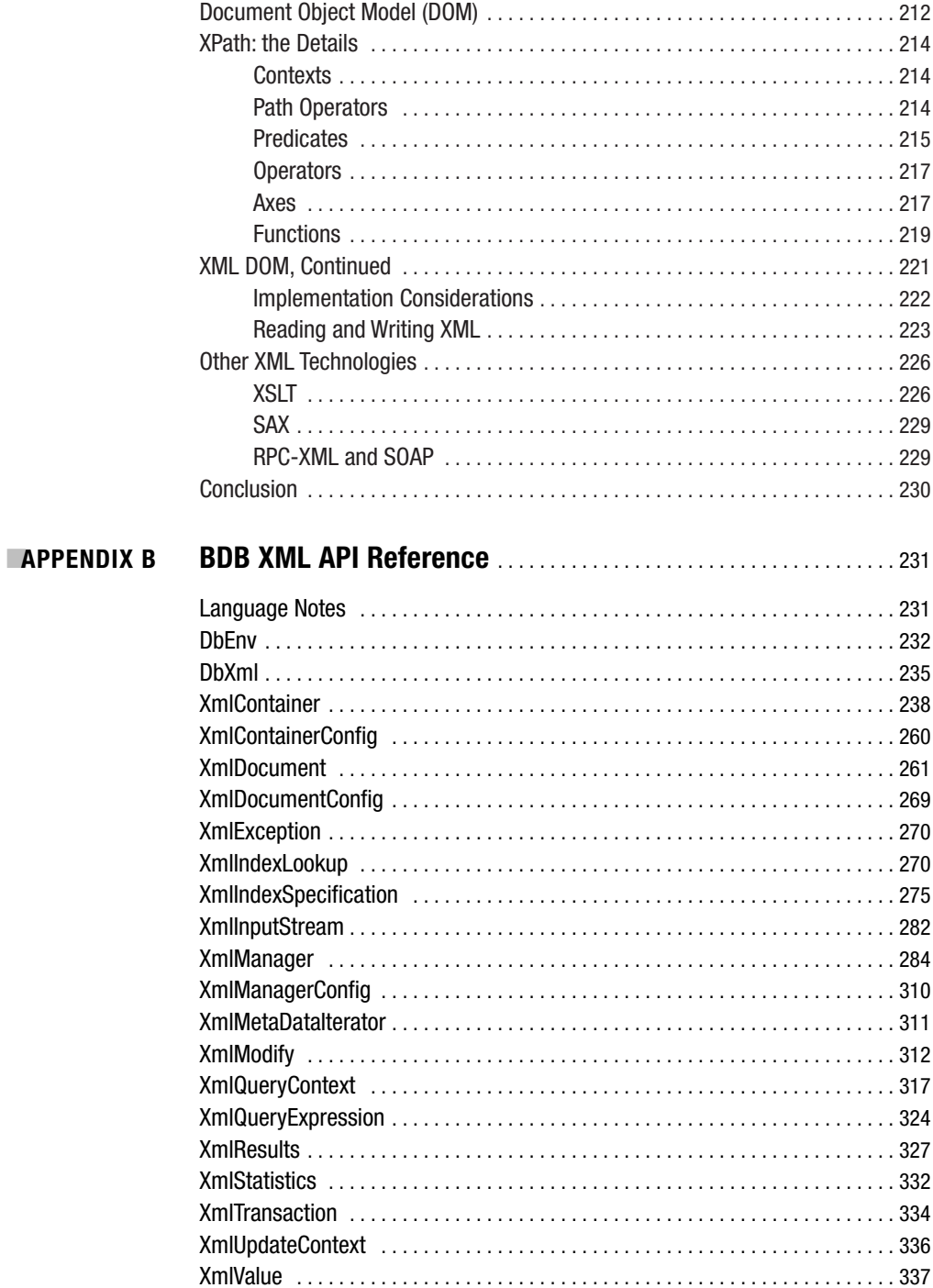

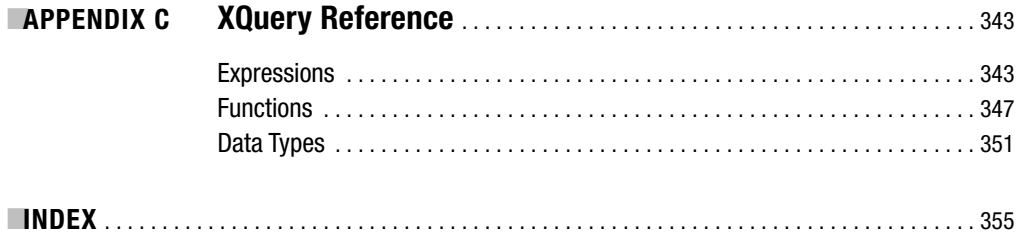